**Photoshop CC 2019 Hacked Free Registration Code [2022-Latest]**

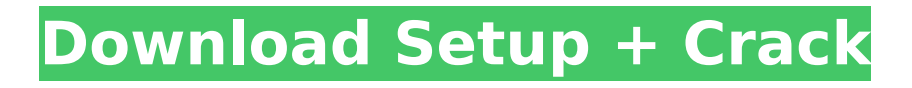

Retouching Retouching is the term often used to describe image manipulation in which the photographer or a retoucher further enhances an image. In Photoshop, you can further enhance photos by retouching them or altering various parts of the image. For example, you can make a person's eyes look larger, change a person's hair color, or remove a blemish. In this section, I explain why you may want to use Photoshop or some of the other photo programs. This section also explains how you can access the applications you need. I also include some general information about using Photoshop, and some cautionary notes about getting the maximum value out of Photoshop. When you edit photos, you may want to save the image to your computer as a file. This ensures that you

can keep a backup of your photos. On your hard drive, you can easily create a backup in case you accidentally delete a photo or decide that you want to change the photo. However

**Photoshop CC 2019 Crack + With License Code**

Some websites require Adobe Photoshop to be installed on your computer. This includes websites that pay you for each access, such as video-sharing websites, content websites, and content-creation websites. This guide will show you how to free up space on your computer that will be needed for installing Adobe Photoshop. Is Adobe Photoshop really necessary? This depends on what you are using Photoshop for and whether you are willing to pay for Photoshop. There are two main types of people that could use this information: Those that don't use Photoshop and want to use it

Photographers that use Photoshop Adobe Photoshop is the de facto standard for professionals and hobbyists alike, as it is seen as the best overall image editor on the market. If you don't use Photoshop, it is a tool that can help with your work. It has many more features than Photoshop Elements. Does it cost money? Yes, it does cost money, as it is very difficult to create a Photoshop alternative. You can use the trial version to see if it is good for you. You could also try Krita, a free opensource alternative for Adobe Photoshop. Cut down on Photoshop software if you don't use it In order to cut down on the space needed on your computer, you can try to find a way to use Photoshop software less often or not at all. Cut down on the number of folders that hold all your open images and try to save as much space as possible. Find new methods of using Photoshop software Use your computer to its full potential by

maximizing its speed and using its hard drive space for other uses. This way, Photoshop can run just as quickly on your computer without a fuss. How do I free up space on my computer to install Adobe Photoshop? Step 1: Try using Disk Cleanup If your computer already has built-in tools to free up space, these may work. The Windows Disk Cleanup tool is the first place to look at to see if it can find your Photoshop software. It is found by going to 'settings' and then 'option'. The first option you should check is 'Disk Cleanup'. Then, check the 'files and folders' option in the left-hand column. If it shows the 'Documents and Settings' folder as being almost full, your Photoshop software 388ed7b0c7

This tool can also be used for areas of an image that contain detailed information such as jewelry, clothing or other details, by selecting that area and then copying the pixels. The Lasso tool allows you to select regions of an image. It can also be used to draw shapes and to select an area as a selection, which allows you to perform certain functions. The Pen tool is designed to be used as a brush. The precision of the brush and the brush pressure can be adjusted with this tool. The Gradient tool creates different colors or shades with which to paint. Different colors of paint can be applied with different brush widths. The Paint Bucket allows you to paint images. When painting, you select the color you want to apply, and the color is then automatically selected in a blank area. The Smudge tool

## is used for retouching images, or for enhancing blurred images. The Eraser tool removes pixels from an image, like the Paint Bucket. The Black & White tool is used to create shadows and highlights.

Photoshop's painting tools and effects can be used to enhance the color, luminance and details of your images. You can change the color of your images using the Gradient tool. You can adjust the color and brightness of your images using the Hue & Saturation tools. You can use the Dodge tool and Burn tool to lighten or darken details. You can make your images look fake by using the Sponge  $tool.// -- --$ 

---------- // Copyright (c) Microsoft Corporation. All rights reserved. // Licensed under the MIT License (MIT). See License.txt in the repo root for license information. // ------

---------------------- #pragma once

namespace Management { namespace

ClusterManager { void CreateDirectory(Common::NamingUri const &, \_\_in std::wstring const &, Commo n::NamingUri::Partitions::Partition::Create DirectoryEx const \* callback, std::wstring const & request); void AbortDirectory(Common::NamingUri const &, \_\_in std::wstring const &, Commo n::NamingUri::Partitions::Partition::Create DirectoryEx const \* callback, std::wstring const & request); void UpdateDirectory(Common::NamingUri const &, \_\_

**What's New in the?**

After the International Space Station turned the first spacewalk ever made outside the station this weekend, NASA has announced that the first in-flight restart of the Hubble Space Telescope will be scheduled for late November. The Space Telescope got its nickname

## because it is the first space telescope mounted on a telescope, the former of which was a 40-inch (1.5-meter) groundbased telescope built by William Herschel

in 1789. The Hubble was launched in 1990 and was originally designed to keep the video camera looking at a single selected target within its huge field of view while the entire optics were free to look elsewhere. But as its vision was lost to a spectrometer, it had to rely on other pieces of the mission to keep it operating. The space telescope cannot do any repair work itself because of equipment limitations, so it needs to be rebooted in orbit for that. The problems have been sudden and seemingly inexplicable. In one incident, the'servicer' robot arm got stuck in a high power state for three days. The robotic arm is one of the last pieces of equipment on the ground that actually sends commands into space to direct Hubble. The loss of that connection

## caused the computer to become confused, and the space telescope has been following its own internal checklist instead of responding to the commands that are supposed to be going out. The problem has been solved by recreating those lost connections. But as it was described by NASA, it is very complex and requires complete control by people on the ground. If something went wrong on the space station, the astronauts would have to be able to manually fix it quickly to keep the space telescope functioning. NASA said it is taking advantage of the six astronauts and one cosmonaut on the station. Normally, an astronaut, cosmonaut or robotics team would bring new pieces of the Hubble back from space. But since this would require

astronauts to leave the space station to do that, it was instead decided that the astronauts themselves would to the chore. NASA said it was unable to

schedule the in-flight restart of Hubble in 2012 because of other schedules that were made simultaneously with the start of the space station resupply run. However, it is now free to do so with a turnaround time of about two and a half months. The planned resupply mission to the space station takes about six months.Q: SQL Query for getting the current date, and setting it as a variable from a SELECT

**System Requirements For Photoshop CC 2019:**

Minimum Requirements: OS: Windows 7, 8.1 or 10 Processor: Intel Core 2 Duo @ 3.00 GHz or better RAM: 2GB RAM (32-bit OS) or 4GB RAM (64-bit OS) HDD: 700MB free space Additional Notes: For optimal performance, run with Windows 7 or newer Recommended Requirements: Processor: Intel Core i5 @ 2.93 GHz or better RAM

<http://www.trabajosfacilespr.com/photoshop-2021-version-22-4-3-key-generator-latest-2022/> <https://dalilaacupas.wixsite.com/presexleyros/post/photoshop-cs4-with-license-key> [https://trello.com/c/FltZzRvD/71-adobe-photoshop-cc-2015-version-16-crack-patch-free](https://trello.com/c/FltZzRvD/71-adobe-photoshop-cc-2015-version-16-crack-patch-free-x64-2022-latest)[x64-2022-latest](https://trello.com/c/FltZzRvD/71-adobe-photoshop-cc-2015-version-16-crack-patch-free-x64-2022-latest) <https://amnar.ro/wp-content/uploads/2022/07/chrgin.pdf> [https://ramseyfarmauction.com/2022/07/05/adobe-photoshop-2021-version-22-4-2-with-license-key](https://ramseyfarmauction.com/2022/07/05/adobe-photoshop-2021-version-22-4-2-with-license-key-free-3264bit/)[free-3264bit/](https://ramseyfarmauction.com/2022/07/05/adobe-photoshop-2021-version-22-4-2-with-license-key-free-3264bit/) [https://bluesteel.ie/2022/07/05/adobe-photoshop-2022-version-23-1-1-crack-mega-activation-code](https://bluesteel.ie/2022/07/05/adobe-photoshop-2022-version-23-1-1-crack-mega-activation-code-with-keygen-x64-april-2022/)[with-keygen-x64-april-2022/](https://bluesteel.ie/2022/07/05/adobe-photoshop-2022-version-23-1-1-crack-mega-activation-code-with-keygen-x64-april-2022/) [https://humansofkarnataka.com/photoshop-crack-keygen-with-serial-number-keygen-for-lifetime-free](https://humansofkarnataka.com/photoshop-crack-keygen-with-serial-number-keygen-for-lifetime-free-download-2022/)[download-2022/](https://humansofkarnataka.com/photoshop-crack-keygen-with-serial-number-keygen-for-lifetime-free-download-2022/) <https://swisshtechnologies.com/adobe-photoshop-2021-version-22-4-free-pc-windows/> [http://ampwebsitedesigner.com/2022/07/05/photoshop-cc-2019-version-20-crack-file-only-serial](http://ampwebsitedesigner.com/2022/07/05/photoshop-cc-2019-version-20-crack-file-only-serial-number-full-torrent-mac-win/)[number-full-torrent-mac-win/](http://ampwebsitedesigner.com/2022/07/05/photoshop-cc-2019-version-20-crack-file-only-serial-number-full-torrent-mac-win/) <http://adhicitysentulbogor.com/?p=31048> [https://www.mountainvalleyliving.com/wp](https://www.mountainvalleyliving.com/wp-content/uploads/2022/07/Photoshop_2021_Version_2241_License_Code__Keygen_PCWindows.pdf)[content/uploads/2022/07/Photoshop\\_2021\\_Version\\_2241\\_License\\_Code\\_\\_Keygen\\_PCWindows.pdf](https://www.mountainvalleyliving.com/wp-content/uploads/2022/07/Photoshop_2021_Version_2241_License_Code__Keygen_PCWindows.pdf) <https://wakelet.com/wake/6UpMyeSNQAlV89OPT8t5t> <http://shop.chatredanesh.ir/?p=52772> [https://aposhop-online.de/2022/07/05/adobe-photoshop-express-hack-keygen-full-version-free-for](https://aposhop-online.de/2022/07/05/adobe-photoshop-express-hack-keygen-full-version-free-for-windows/)[windows/](https://aposhop-online.de/2022/07/05/adobe-photoshop-express-hack-keygen-full-version-free-for-windows/) <https://lifeacumen.com/wp-content/uploads/2022/07/derwes.pdf> [http://www.studiofratini.com/photoshop-2021-version-22-3-install-crack-with-license-key](http://www.studiofratini.com/photoshop-2021-version-22-3-install-crack-with-license-key-pcwindows-2022/)[pcwindows-2022/](http://www.studiofratini.com/photoshop-2021-version-22-3-install-crack-with-license-key-pcwindows-2022/) [http://tdegunod.yolasite.com/resources/Adobe-Photoshop-CC-2018-Version-19-keygen-](http://tdegunod.yolasite.com/resources/Adobe-Photoshop-CC-2018-Version-19-keygen-generator--Keygen-Full-Version-Free-April2022.pdf) [generator--Keygen-Full-Version-Free-April2022.pdf](http://tdegunod.yolasite.com/resources/Adobe-Photoshop-CC-2018-Version-19-keygen-generator--Keygen-Full-Version-Free-April2022.pdf) <https://losarcoschico.com/photoshop-cs5-free-download/> <http://www.kenyasdgscaucus.org/?p=10909> <https://aceon.world/photoshop-cs6-download/> [https://progressivehealthcareindia.com/2022/07/05/photoshop-cc-2018-version-19-crack-serial](https://progressivehealthcareindia.com/2022/07/05/photoshop-cc-2018-version-19-crack-serial-number-free-download/)[number-free-download/](https://progressivehealthcareindia.com/2022/07/05/photoshop-cc-2018-version-19-crack-serial-number-free-download/) [http://saintlouispartners.org/photoshop-2022-version-23-4-1-crack-keygen-with-serial-number-free](http://saintlouispartners.org/photoshop-2022-version-23-4-1-crack-keygen-with-serial-number-free-download-mac-win/)[download-mac-win/](http://saintlouispartners.org/photoshop-2022-version-23-4-1-crack-keygen-with-serial-number-free-download-mac-win/) <https://autodjelovicg.com/advert/adobe-photoshop-cs5-hack-patch-latest/> <http://villa-mette.com/?p=34145> <http://iptvpascher.com/?p=31693> <http://journalafrique.com/photoshop-2021-version-22-5-crack-mega/> <http://awaazsachki.com/?p=42365> [http://fahow.org/wp-content/uploads/2022/07/Photoshop\\_CC\\_2014.pdf](http://fahow.org/wp-content/uploads/2022/07/Photoshop_CC_2014.pdf) <https://riosessions.com/web/photoshop-cc-2015-keygen-updated-2022/4079/> <https://www.pianosix.com/photoshop-2021-version-22-1-1-crack-keygen-with-serial-number/>